## **SwazBlanker/IFS**

David Swasbrook

Copyright © Copyright(C)1994 David Swasbrook. All Rights Reserved.

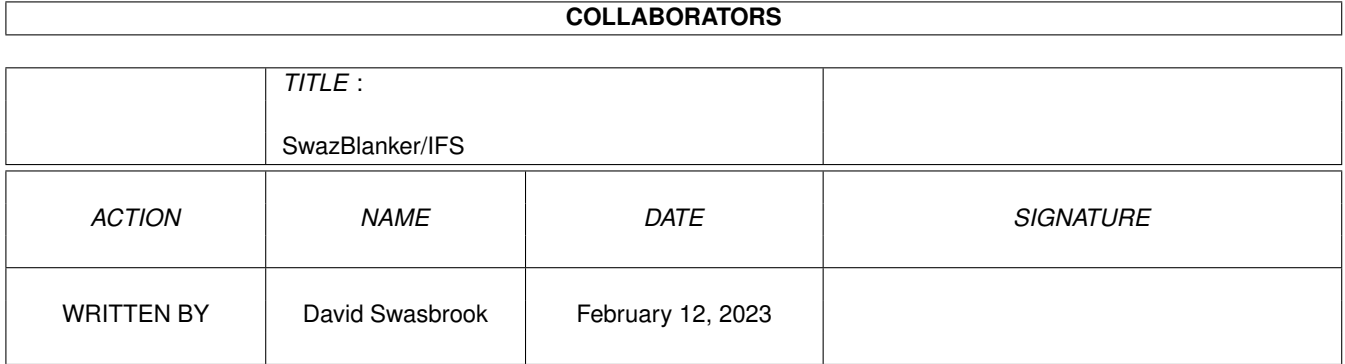

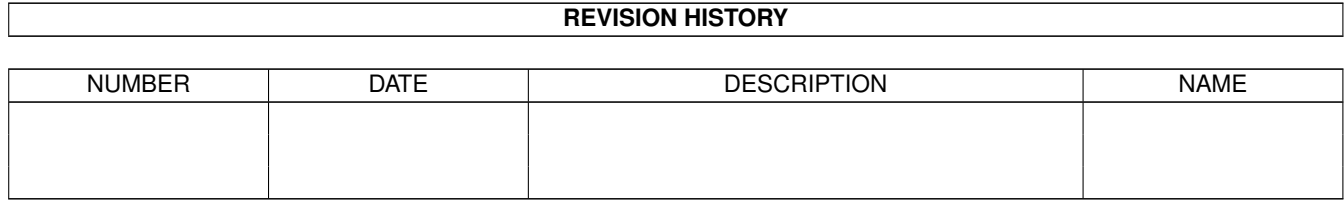

# **Contents**

## [1](#page-4-0) SwazBlanker/IFS 1 1 200 1 200 1 200 1 200 1 200 1 200 1 200 1 200 1 200 1 200 1 200 1 200 1 200 1 200 1 200 1 200 1 200 1 200 1 200 1 200 1 200 1 200 1 200 1 200 1 200 1 200 1 200 1 200 1 200 1 200 1 200 1 200 1 200 1 20 1.1 IFS (26.03.95) . . . . . . . . . . . . . . . . . . . . . . . . . . . . . . . . . . . . . . . . . . . . . . . . . . . . . [1](#page-4-1) 1.2 What it actually does... . . . . . . . . . . . . . . . . . . . . . . . . . . . . . . . . . . . . . . . . . . . . . . . . [1](#page-4-2) 1.3 Configuration preferences... . . . . . . . . . . . . . . . . . . . . . . . . . . . . . . . . . . . . . . . . . . . . . . [1](#page-4-3) 1.4 Bug fixes and updates... . . . . . . . . . . . . . . . . . . . . . . . . . . . . . . . . . . . . . . . . . . . . . . . . [2](#page-5-0) 1.5 index . . . . . . . . . . . . . . . . . . . . . . . . . . . . . . . . . . . . . . . . . . . . . . . . . . . . . . . . . [3](#page-6-0)

## <span id="page-4-0"></span>**Chapter 1**

## **SwazBlanker/IFS**

#### <span id="page-4-1"></span>**1.1 IFS (26.03.95)**

SWAZBLANKER : IFS

=================

(C) 1992-95 David Swasbrook, All Rights Reserved.

> Introduction What it actually does

Interface Configuration preferences

History Bug fixes and updates

### <span id="page-4-2"></span>**1.2 What it actually does...**

IFS/Introduction ================

This blanker draws figures that contain random fractals called "iterated function systems". IFS uses FFP numbers, and a probability distribution to minimize the probability of recalculating the same point over and over again.

### <span id="page-4-3"></span>**1.3 Configuration preferences...**

IFS/Interface ============= Save - save and use the current settings. Use - use the current settings. Test - test the blanker under the current settings Cancel - cancel all changes. Functions - sets the maximum number of random transformation functions used to compute the figures. Default: 6. Iterations - controls how long one figure is computed. functions used to compute the figures. Default: 100. ContProb - the probability to paint the next ifs without clearing the screen first (in percent). Default: 120%. Decrease - the number of percents substracted from ContProb after drawing each figure. So setting ContProb=120 and Drecreas=20 will mean "draw at least two figures and at most 6". Default: 20%. Area - set to either Special or Uniform. Uniformally drawn figures look a bit more structured in some cases but wastes much time. Default: Special. Transpose - if not set then the centre of each figure is the centre of the display. If set then each figure will be displayed using an offset from the centre. Default: Yes. Display Mode - the screen mode to use. If the preferred screen cannot be opened then the default screen mode will be tried, if this fails then the minimum screen mode required for this blanker will be tried, if that fails then the blanker will quit and let SwazBlanker choose an alternative blank method. Default: Hi-Resoloution Laced.

#### <span id="page-5-0"></span>**1.4 Bug fixes and updates...**

IFS/History ===========

'1.0' o Code originally taken from the GBlanker IFS module source.

### <span id="page-6-0"></span>**1.5 index**

IFS/Index

=========

History Bug fixes and updates

Interface Configuration preferences

Introduction What it actually does